# kubragen2

**Rangel Reale** 

Nov 27, 2020

# **CONTENTS:**

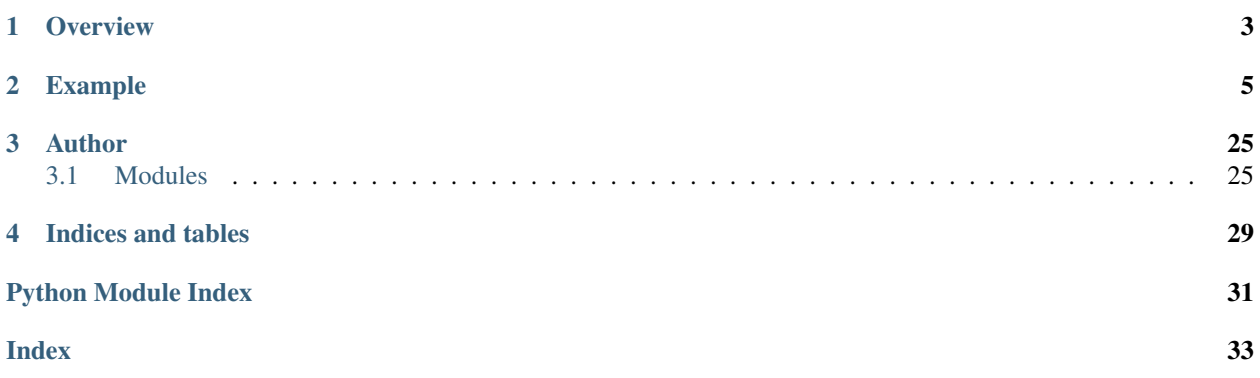

KubraGen2 is a Kubernetes YAML generator library that makes it possible to generate configurations using the full power of the Python programming language.

Combined with [Helmion,](https://github.com/RangelReale/helmion) it is possible to use [Helm](https://helm.sh/) as a Kubernetes Yaml source, customize them, and generate a script for applying it directly without using the Helm release process.

See [Kubragen2 Samples](https://github.com/RangelReale/kubragen2_samples) for real-life examples.

### **CHAPTER**

# **ONE**

### **OVERVIEW**

#### <span id="page-6-0"></span>See source code for examples

- Website: <https://github.com/RangelReale/kubragen2>
- Repository: <https://github.com/RangelReale/kubragen2.git>
- Documentation: <https://kubragen2.readthedocs.org/>
- PyPI: <https://pypi.python.org/pypi/kubragen2>

#### **CHAPTER**

### **TWO**

# **EXAMPLE**

```
import argparse
import datetime
import os
from helmion.chart import ProcessorChain, Chart
from helmion.helmchart import HelmRequest
from helmion.processor import DefaultProcessor, FilterRemoveHelmData, ListSplitter
from helmion.resource import is_any_resource
from kubragen2.build import BuildData
from kubragen2.data import ValueData
from kubragen2.kdata import KData_PersistentVolume_HostPath, KData_
˓→PersistentVolumeClaim
from kubragen2.output import OutputProject, OutputFile_ShellScript, OutputFile_
˓→Kubernetes, OD_FileTemplate, \
   OutputDriver_Directory
from kubragen2.provider.aws import KData_PersistentVolume_CSI_AWSEBS
from kubragen2.provider.digitalocean import KData_PersistentVolume_CSI_DOBS
from kubragen2.provider.gcloud import KData_PersistentVolume_GCEPersistentDisk
from kubragen2.provider.local import KData_PersistentVolumeClaim_NoSelector
def main():
   parser = argparse.ArgumentParser(description='Kube Creator')
   parser.add_argument('-p', '--provider', help='provider', required=True, choices=[
        'google-gke',
        'amazon-eks',
        'digitalocean-kubernetes',
        'k3d',
   ])
   parser.add_argument('--no-resource-limit', help='don''t limit resources', action=
˓→'store_true')
    parser.add_argument('-o', '--output-path', help='output path', default='output')
   args = parser.parse_args()
   pv_prometheus_files = None
   pvc_prometheus_files = None
   pvconfig = {
        'metadata': {
           'labels': {
                'pv.role': 'prometheus',
            },
        },
        'spec': {
```

```
'persistentVolumeReclaimPolicy': 'Retain',
            'capacity': {
                'storage': '50Gi'
            },
            'accessModes': ['ReadWriteOnce'],
       },
   }
   pvcconfig = {
        'spec': {
           'selector': {
               'matchLabels': {
                    'pv.role': 'prometheus',
                }
           },
            'accessModes': ['ReadWriteOnce'],
            'resources': {
                'requests': {
                    'storage': '50Gi',
               }
           },
       }
   }
   if args.provider == 'k3d':
       pv_prometheus_files = KData_PersistentVolume_HostPath(
           name='prometheus-storage', hostpath={'path': '/var/storage/prometheus'},
˓→merge_config=pvconfig)
       pvc_prometheus_files = KData_PersistentVolumeClaim_NoSelector(
           name='prometheus-claim', volumeName='prometheus-storage',
           namespace='monitoring', merge_config=pvcconfig)
   elif args.provider == 'google-gke':
       pv_prometheus_files = KData_PersistentVolume_GCEPersistentDisk(
           name='prometheus-storage', fsType='ext4',
           merge_config=pvconfig)
   elif args.provider == 'digitalocean-kubernetes':
       pv_prometheus_files = KData_PersistentVolume_CSI_DOBS(name='prometheus-storage
ightharpoonup', csi={
                'fsType': 'ext4',
           }, merge_config=pvconfig)
   elif args.provider == 'amazon-eks':
       pv_prometheus_files = KData_PersistentVolume_CSI_AWSEBS(name='prometheus-
˓→storage', csi={
                'fsType': 'ext4',
           }, merge_config=pvconfig)
   else:
       raise Exception('Unknown target')
   if pvc_prometheus_files is None:
       pvc_prometheus_files = KData_PersistentVolumeClaim(
           name='prometheus-claim', namespace='monitoring',
           storageclass='', merge_config=pvcconfig)
   # Add namespace to items, and filter Helm data from labels and annotations
   helm_default_processor = ProcessorChain(DefaultProcessor(add_namespace=True),
˓→FilterRemoveHelmData())
```

```
(continued from previous page)
```

```
def helm_splitter_crd(cat, chart, data):
           return is_any_resource(
               data, {'apiVersionNS': 'apiextensions.k8s.io', 'kind':
˓→'CustomResourceDefinition'})
   def helm_splitter_config(cat, chart, data):
       return is_any_resource(
           data, {'apiVersionNS': 'rbac.authorization.k8s.io'},
            {'apiVersionNS': 'policy'},
            {'apiVersionNS': '', 'kind': 'ServiceAccount'},
            {'apiVersionNS': '', 'kind': 'Secret'},
            {'apiVersionNS': '', 'kind': 'ConfigMap'},
           {'apiVersionNS': 'monitoring.coreos.com'},
           {'apiVersionNS': 'admissionregistration.k8s.io'},
       \lambdadef helm_splitter_job(cat, chart, data):
       return is_any_resource(
           data, {'apiVersionNS': 'batch'})
   def helm_splitter_service(cat, chart, data):
       return is_any_resource(
           data, {'apiVersionNS': '', 'kind': 'Service'},
           {'apiVersionNS': '', 'kind': 'Pod'},
           {'apiVersionNS': '', 'kind': 'List'},
           {'apiVersionNS': 'apps', 'kind': 'Deployment'},
           {'apiVersionNS': 'apps', 'kind': 'DaemonSet'},
            {'apiVersionNS': 'apps', 'kind': 'StatefulSet'})
   # Start output
   out = OutputProject()
   shell\_script = OutputFile\_ShellScript('create_{/}.sh'.format(args.provider))out.append(shell_script)
   shell script.append('set -e')
   #
   # Provider setup
   #
   if args.provider == 'k3d':
       storage_directory = os.path.join(os.getcwd(), 'output', 'storage')
       if not os.path.exists(storage_directory):
           os.makedirs(storage_directory)
       if not os.path.exists(os.path.join(storage_directory, 'prometheus')):
           os.makedirs(os.path.join(storage_directory, 'prometheus'))
       shell_script.append(f'# k3d cluster create kg2sample-prometheus-stack --port.
˓→5051:80@loadbalancer --port 5052:443@loadbalancer -v {storage_directory}:/var/
˓→storage')
    #
   # OUTPUTFILE: namespace.yaml
   #
   file = OutputFile_Kubernetes('namespace.yaml')
   file.append([{
        'apiVersion': 'v1',
       'kind': 'Namespace',
```

```
'metadata': {
            'name': 'monitoring',
       },
   }])
   out.append(file)
   shell_script.append(OD_FileTemplate(f'kubectl apply -f ${{FILE_{file.fileid}}}'))
    #
   # OUTPUTFILE: storage.yaml
    #
   file = OutputFile_Kubernetes('storage.yaml')
   file.append(pv_prometheus_files.get_value())
   # file.append(pvc_prometheus_files.get_value()) # this will be used only as spec_
˓→in Helm
   out.append(file)
   shell_script.append(OD_FileTemplate(f'kubectl apply -f ${{FILE_{file.fileid}}}'))
   #
   # HELM: traefik2
   #
   helmreq = HelmRequest(repository='https://helm.traefik.io/traefik', chart='traefik
˓→', version='9.11.0',
                          releasename='traefik-router', # rename to avoid conflict
˓→with k3d
                          namespace='monitoring', values=BuildData({
            'ingressRoute': {
                'dashboard': {
                    'enabled': False,
                }
            },
            'providers': {
                'kubernetesCRD': {
                    'enabled': True,
                    'namespaces': [
                        'default',
                        'monitoring',
                    ]
                },
                'kubernetesIngress': {
                    'enabled': False,
                }
            },
            'logs': {
                'access': {
                    'enabled': True,
                }
            },
            'globalArguments': [
                '--global.checkNewVersion=false',
                '--global.sendAnonymousUsage=false',
            \frac{1}{2},
            'additionalArguments': [
                '--api.debug=true',
                '--api.dashboard=true',
                '--api.insecure=false',
```

```
'--metrics.prometheus=true',
            '--metrics.prometheus.entryPoint=metrics',
            '--metrics.prometheus.addEntryPointsLabels=true',
        ],
        'ports': {
            'web': {
                'expose': True,
                'exposedPort': 80,
            },
            'websecure': {
                'expose': False,
            },
            'api': {
                'port': 8080,
                'expose': True,
            },
            'metrics': {
                'expose': True,
                'port': 9090,
            },
        },
        'service': {
            'type': 'NodePort' if args.provider != 'k3d' else 'ClusterIP',
        },
        'resources': ValueData(value={
            'requests': {
                'cpu': '100m',
                'memory': '200Mi',
            },
            'limits': {
                'cpu': '200m',
                'memory': '300Mi',
            },
        }, enabled=not args.no_resource_limit),
    }))
traefik_helmchart = helmreq.generate().process(helm_default_processor).split(
    ListSplitter({
        'crd': helm_splitter_crd,
        'config': helm_splitter_config,
        'service': helm_splitter_service,
    }, exactly_one_category=True))
#
# OUTPUTFILE: traefik-config-crd.yaml
#
file = OutputFile_Kubernetes('traefik-config-crd.yaml')
file.append(traefik helmchart['crd'].data)
out.append(file)
shell_script.append(OD_FileTemplate(f'kubectl apply -f ${{FILE_{file.fileid}}}'))
#
# OUTPUTFILE: traefik-config.yaml
#
file = OutputFile_Kubernetes('traefik-config.yaml')
```

```
file.append(traefik_helmchart['config'].data)
   file.append([{
       'apiVersion': 'traefik.containo.us/v1alpha1',
       'kind': 'IngressRoute',
       'metadata': {
            'name': 'traefik-api',
           'namespace': 'monitoring',
       },
        'spec': {
            'entryPoints': ['api'],
            'routes': [{
               'match': 'Method(`GET`)',
               'kind': 'Rule',
                'services': [{
                    'name': 'api@internal',
                    'kind': 'TraefikService'
                }]
           }]
       }
   }])
   out.append(file)
   shell_script.append(OD_FileTemplate(f'kubectl apply -f ${{FILE_{file.fileid}}}'))
   #
   # HELM: prometheus
   #
   helmreq = HelmRequest(repository='https://prometheus-community.github.io/helm-
˓→charts',
                          chart='kube-prometheus-stack',
                          version='12.2.3', releasename='kube-prometheus-stack',
                          namespace='monitoring', values=BuildData({
            'alertmanager': {
                'resources': ValueData(value={
                    'requests': {
                        'cpu': '50m',
                        'memory': '100Mi'
                    },
                    'limits': {
                        'cpu': '100m',
                        'memory': '150Mi',
                    },
               }, enabled=not args.no_resource_limit),
           },
            'grafana': {
                'enabled': True,
                'adminPassword': 'grafana123',
                'resources': ValueData(value={
                    'requests': {
                        'cpu': '50m',
                        'memory': '100Mi'
                    },
                    'limits': {
```

```
'cpu': '100m',
            'memory': '128Mi',
        },
    }, enabled=not args.no_resource_limit),
},
'prometheusOperator': {
    'enabled': True,
    'resources': ValueData(value={
        'requests': {
            'cpu': '50m',
            'memory': '50Mi'
        },
        'limits': {
            'cpu': '120m',
            'memory': '120Mi'
        },
    }, enabled=not args.no_resource_limit),
},
'kube-state-metrics': {
    'resources': ValueData(value={
        'requests': {
            'cpu': '10m',
            'memory': '32Mi',
        },
        'limits': {
            'cpu': '100m',
            'memory': '64Mi',
        }
    }, enabled=not args.no_resource_limit),
},
'prometheus-node-exporter': {
    'resources': ValueData(value={
        'requests': {
            'cpu': '150m',
            'memory': '150Mi',
        },
        'limits': {
            'cpu': '200m',
            'memory': '200Mi'
        },
    }, enabled=not args.no_resource_limit),
},
'prometheus': {
    'service': {
        'port': 80,
    },
    'prometheusSpec': {
        'containers': [{
            'name': 'prometheus',
            'readinessProbe': {
                'initialDelaySeconds': 30,
                'periodSeconds': 30,
                'timeoutSeconds': 8,
            },
        }],
        'resources': ValueData(value={
            'requests': {
```

```
'cpu': '150m',
                         'memory': '350Mi'
                     },
                     'limits': {
                         'cpu': '300m',
                         'memory': '800Mi'
                     },
                }, enabled=not args.no_resource_limit),
                 'storageSpec': {
                     'volumeClaimTemplate': {
                        'spec': pvc_prometheus_files.get_value()['spec'],
                    },
                }
            }
        },
        'coreDns': {
            'enabled': args.provider != 'google-gke',
        },
        'kubeDns': {
            'enabled': args.provider == 'google-gke',
        },
    }))
prometheus_helmchart = helmreq.generate().process(helm_default_processor).split(
    ListSplitter({
        'crd': helm_splitter_crd,
        'config': helm_splitter_config,
        'job': helm_splitter_job,
        'service': helm_splitter_service,
    }, exactly_one_category=True))
#
# OUTPUTFILE: prometheus-crd.yaml
#
file = OutputFile_Kubernetes('prometheus-crd.yaml')
out.append(file)
file.append(prometheus_helmchart['crd'].data)
shell_script.append(OD_FileTemplate(f'kubectl apply -f ${{FILE_{file.fileid}}}'))
#
# OUTPUTFILE: prometheus-config.yaml
#
file = OutputFile_Kubernetes('prometheus-config.yaml')
out.append(file)
file.append(prometheus_helmchart['config'].data)
shell_script.append(OD_FileTemplate(f'kubectl apply -f ${{FILE_{file.fileid}}}'))
#
# OUTPUTFILE: prometheus-job.yaml
#
file = OutputFile_Kubernetes('prometheus-job.yaml')
out.append(file)
```

```
file.append(prometheus_helmchart['job'].data)
shell_script.append(OD_FileTemplate(f'kubectl apply -f ${{FILE_{file.fileid}}}'))
#
# OUTPUTFILE: prometheus.yaml
#
file = OutputFile_Kubernetes('prometheus.yaml')
out.append(file)
file.append(prometheus_helmchart['service'].data)
file.append([{
    'apiVersion': 'traefik.containo.us/v1alpha1',
    'kind': 'IngressRoute',
    'metadata': {
        'name': 'admin-prometheus',
        'namespace': 'monitoring',
    },
    'spec': {
        'entryPoints': ['web'],
        'routes': [{
            'match': f'Host(`admin-prometheus.localdomain`)',
            'kind': 'Rule',
            'services': [{
                'name': 'kube-prometheus-stack-prometheus',
                'namespace': 'monitoring',
                'port': 80,
            }],
        }]
    }
}, {
    'apiVersion': 'traefik.containo.us/v1alpha1',
    'kind': 'IngressRoute',
    'metadata': {
        'name': 'admin-grafana',
        'namespace': 'monitoring',
    },
    'spec': {
        'entryPoints': ['web'],
        'routes': [{
            'match': f'Host(`admin-grafana.localdomain`)',
            'kind': 'Rule',
            'services': [{
                'name': 'kube-prometheus-stack-grafana',
                'namespace': 'monitoring',
                'port': 80,
            }],
        }]
    }
}])
shell_script.append(OD_FileTemplate(f'kubectl apply -f ${{FILE_{file.fileid}}}'))
#
# OUTPUTFILE: http-echo.yaml
#
```

```
file = OutputFile_Kubernetes('http-echo.yaml')
out.append(file)
file.append([{
    'apiVersion': 'apps/v1',
    'kind': 'Deployment',
    'metadata': {
        'name': 'echo-deployment',
        'namespace': 'default',
        'labels': {
            'app': 'echo'
        }
    },
    'spec': {
        'replicas': 1,
        'selector': {
            'matchLabels': {
                 'app': 'echo'
             }
        },
        'template': {
             'metadata': {
                 'labels': {
                    'app': 'echo'
                 }
            },
             'spec': {
                 'containers': [{
                     'name': 'echo',
                     'image': 'mendhak/http-https-echo',
                     'ports': [{
                         'containerPort': 80
                     },
                     {
                         'containerPort': 443
                     }],
                }]
            }
       }
    }
},
{
    'apiVersion': 'v1',
    'kind': 'Service',
    'metadata': {
        'name': 'echo-service',
        'namespace': 'default',
    },
    'spec': {
        'selector': {
            'app': 'echo'
        },
        'ports': [{
            'name': 'http',
             'port': 80,
             'targetPort': 80,
             'protocol': 'TCP'
```

```
}]
    }
}, {
    'apiVersion': 'traefik.containo.us/v1alpha1',
    'kind': 'IngressRoute',
    'metadata': {
        'name': 'http-echo',
        'namespace': 'default',
    },
    'spec': {
        'entryPoints': ['web'],
        'routes': [{
            # 'match': f'Host(`http-echo.localdomain`)',
            'match': f'PathPrefix(`/`)',
            'kind': 'Rule',
            'services': [{
                'name': 'echo-service',
                 'port': 80,
            }],
        }]
    }
}])
shell_script.append(OD_FileTemplate(f'kubectl apply -f ${{FILE_{file.fileid}}}'))
#
# OUTPUTFILE: traefik.yaml
#
file = OutputFile_Kubernetes('traefik.yaml')
file.append(traefik_helmchart['service'].data)
file.append({
    'apiVersion': 'traefik.containo.us/v1alpha1',
    'kind': 'IngressRoute',
    'metadata': {
        'name': 'admin-traefik',
        'namespace': 'monitoring',
    },
    'spec': {
        'entryPoints': ['web'],
        'routes': [{
            'match': f'Host(`admin-traefik.localdomain`)',
            'kind': 'Rule',
            'services': [{
                'name': 'traefik-router',
                 'port': 8080,
            }],
        }]
    }
})
file.append({
    'apiVersion': 'monitoring.coreos.com/v1',
    'kind': 'ServiceMonitor',
    'metadata': {
        'name': 'traefik',
```

```
'namespace': 'monitoring',
        'labels': {
            'release': 'kube-prometheus-stack',
        },
    },
    'spec': {
        'selector': {
            'matchLabels': {
                 'app.kubernetes.io/name': 'traefik',
                 'app.kubernetes.io/instance': 'traefik-router',
            },
        },
        'namespaceSelector': {
            'matchNames': ['monitoring']
        },
        'endpoints': [{
            'port': 'metrics',
             'path': '/metrics',
        }],
    },
})
out.append(file)
shell_script.append(OD_FileTemplate(f'kubectl apply -f ${{FILE_{file.fileid}}}'))
#
# OUTPUTFILE: ingress.yaml
#
file = OutputFile_Kubernetes('ingress.yaml')
http_path = '/'
if args.provider != 'k3d':
    http_path = '/*'ingress_chart = Chart(data=[
    {
        'apiVersion': 'extensions/v1beta1',
        'kind': 'Ingress',
        'metadata': {
            'name': 'ingress',
            'namespace': 'monitoring',
        },
        'spec': {
            'rules': [{
                'http': {
                     'paths': [{
                         'path': http_path,
                         'backend': {
                             'serviceName': 'traefik-router',
                             'servicePort': 80,
                         }
                    }]
                 }
           }]
       }
   },
])
```

```
(continued from previous page)
```

```
if args.provider == 'amazon-eks':
        ingress_chart = ingress_chart.process(DefaultProcessor(jsonpatches=[{
            'condition': [
                {'op': 'check', 'path': '/kind', 'cmp': 'equals', 'value': 'Ingress'},
            ],
            'patch': [
                {'op': 'merge', 'path': '/metadata', 'value': {'annotations': {
                    'kubernetes.io/ingress.class': 'alb',
                    'alb.ingress.kubernetes.io/scheme': 'internet-facing',
                    'alb.ingress.kubernetes.io/listen-ports': '[{"HTTP": 80}]',
                }}}
            ]
        }]))
   file.append(ingress_chart.data)
   out.append(file)
    shell_script.append(OD_FileTemplate(f'kubectl apply -f ${{FILE_{file.fileid}}}'))
    #
    # OUTPUT
    #
   out.output(OutputDriver_Print())
    # output_path = os.path.join(args.output\_path, '{}'{}'{}'.format(
    # args.provider, datetime.datetime.today().strftime("%Y%m%d-%H%M%S")))
    # print('Saving files to {}'.format(output_path))
    # if not os.path.exists(output path):
    # os.makedirs(output_path)
    # out.output(OutputDriver_Directory(output_path))
if __name__ == " __main__":
   main()
```
Output:

```
****** BEGIN FILE: 001-namespace.yaml ********
apiVersion: v1
kind: Namespace
metadata:
 name: monitoring
****** END FILE: 001-namespace.yaml ********
****** BEGIN FILE: 002-storage.yaml ********
apiVersion: v1
kind: PersistentVolume
metadata:
 name: prometheus-storage
 labels:
   pv.role: prometheus
spec:
 hostPath:
   path: /var/storage/prometheus
  persistentVolumeReclaimPolicy: Retain
  capacity:
   storage: 50Gi
```

```
accessModes:
  - ReadWriteOnce
****** END FILE: 002-storage.yaml ********
****** BEGIN FILE: 003-traefik-config-crd.yaml ********
apiVersion: apiextensions.k8s.io/v1beta1
kind: CustomResourceDefinition
metadata:
 name: ingressroutes.traefik.containo.us
spec:
  group: traefik.containo.us
 version: vlalphal
 names:
   kind: IngressRoute
   plural: ingressroutes
   singular: ingressroute
 scope: Namespaced
apiVersion: apiextensions.k8s.io/v1beta1
kind: CustomResourceDefinition
metadata:
\langle \ldots \text{more...} \rangle****** END FILE: 003-traefik-config-crd.yaml ********
****** BEGIN FILE: 004-traefik-config.yaml ********
kind: ServiceAccount
apiVersion: v1
metadata:
 name: traefik-router
  labels:
    app.kubernetes.io/name: traefik
    app.kubernetes.io/instance: traefik-router
 namespace: monitoring
kind: ClusterRole
apiVersion: rbac.authorization.k8s.io/v1
metadata:
 name: traefik-router
\langle \ldots \text{more...} \rangle****** END FILE: 004-traefik-config.yaml ********
****** BEGIN FILE: 005-prometheus-crd.vaml ********
apiVersion: apiextensions.k8s.io/v1
kind: CustomResourceDefinition
metadata:
  annotations:
    controller-gen.kubebuilder.io/version: v0.2.4
  creationTimestamp: null
 name: alertmanagerconfigs.monitoring.coreos.com
spec:
  group: monitoring.coreos.com
 names:
   kind: AlertmanagerConfig
   listKind: AlertmanagerConfigList
    plural: alertmanagerconfigs
    singular: alertmanagerconfig
  scope: Namespaced
\langle \ldots \text{more...} \rangle
```

```
****** END FILE: 005-prometheus-crd.yaml ********
****** BEGIN FILE: 006-prometheus-config.yaml ********
apiVersion: policy/v1beta1
kind: PodSecurityPolicy
metadata:
 name: kube-prometheus-stack-grafana
  namespace: monitoring
  labels:
   app.kubernetes.io/name: grafana
   app.kubernetes.io/instance: kube-prometheus-stack
   app.kubernetes.io/version: 7.2.1
  annotations:
   seccomp.security.alpha.kubernetes.io/allowedProfileNames: docker/default,runtime/
˓→default
   seccomp.security.alpha.kubernetes.io/defaultProfileName: docker/default
    apparmor.security.beta.kubernetes.io/allowedProfileNames: runtime/default
    apparmor.security.beta.kubernetes.io/defaultProfileName: runtime/default
spec:
  privileged: false
  allowPrivilegeEscalation: false
  requiredDropCapabilities:
  - FOWNER
  - FSETID
  - KILL
  - SETGID
  - SETUID
  - SETPCAP
  - NET BIND SERVICE
  - NET_RAW
 - SYS_CHROOT
 - MKNOD
  - AUDIT_WRITE
  - SETFCAP
<...more...>
****** END FILE: 006-prometheus-config.yaml ********
****** BEGIN FILE: 007-prometheus-job.yaml ********
apiVersion: batch/v1
kind: Job
metadata:
 name: kube-prometheus-stack-admission-create
 namespace: monitoring
 annotations:
   helm.sh/hook: pre-install, pre-upgrade
   helm.sh/hook-delete-policy: before-hook-creation,hook-succeeded
  labels:
    app: kube-prometheus-stack-admission-create
   chart: kube-prometheus-stack-12.2.3
   release: kube-prometheus-stack
spec:
 template:
   metadata:
      name: kube-prometheus-stack-admission-create
      labels:
        app: kube-prometheus-stack-admission-create
        chart: kube-prometheus-stack-12.2.3
        release: kube-prometheus-stack
```

```
heritage: Helm
    spec:
      containers:
      - name: create
        image: jettech/kube-webhook-certgen:v1.5.0
        imagePullPolicy: IfNotPresent
        args:
         - create
        - --host=kube-prometheus-stack-operator, kube-prometheus-stack-operator.
˓→monitoring.svc
        - --namespace=monitoring
        - --secret-name=kube-prometheus-stack-admission
        resources: {}
      restartPolicy: OnFailure
      serviceAccountName: kube-prometheus-stack-admission
      securityContext:
        runAsGroup: 2000
        runAsNonRoot: true
        runAsUser: 2000
apiVersion: batch/v1
kind: Job
metadata:
 name: kube-prometheus-stack-admission-patch
 namespace: monitoring
  annotations:
    helm.sh/hook: post-install,post-upgrade
    helm.sh/hook-delete-policy: before-hook-creation, hook-succeeded
  labels:
    app: kube-prometheus-stack-admission-patch
    chart: kube-prometheus-stack-12.2.3
    release: kube-prometheus-stack
spec:
  template:
    metadata:
      name: kube-prometheus-stack-admission-patch
      labels:
        app: kube-prometheus-stack-admission-patch
        chart: kube-prometheus-stack-12.2.3
        release: kube-prometheus-stack
       heritage: Helm
    spec:
      containers:
      - name: patch
        image: jettech/kube-webhook-certgen:v1.5.0
        imagePullPolicy: IfNotPresent
        args:
        - patch
        - --webhook-name=kube-prometheus-stack-admission
        - --namespace=monitoring
        - --secret-name=kube-prometheus-stack-admission
        - --patch-failure-policy=Fail
        resources: {}
      restartPolicy: OnFailure
      serviceAccountName: kube-prometheus-stack-admission
      securityContext:
        runAsGroup: 2000
```

```
runAsNonRoot: true
        runAsUser: 2000
****** END FILE: 007-prometheus-job.yaml ********
****** BEGIN FILE: 008-prometheus.yaml ********
apiVersion: v1
kind: Service
metadata:
 name: kube-prometheus-stack-grafana
 namespace: monitoring
 labels:
   app.kubernetes.io/name: grafana
   app.kubernetes.io/instance: kube-prometheus-stack
   app.kubernetes.io/version: 7.2.1
spec:
 type: ClusterIP
  ports:
  - name: service
   port: 80
   protocol: TCP
   targetPort: 3000
 selector:
   app.kubernetes.io/name: grafana
    app.kubernetes.io/instance: kube-prometheus-stack
---
apiVersion: v1
kind: Service
metadata:
 name: kube-prometheus-stack-kube-state-metrics
 namespace: monitoring
 labels:
   app.kubernetes.io/name: kube-state-metrics
    app.kubernetes.io/instance: kube-prometheus-stack
 annotations:
   prometheus.io/scrape: 'true'
spec:
 type: ClusterIP
 ports:
  - name: http
   protocol: TCP
   port: 8080
   targetPort: 8080
<...more...>
****** END FILE: 008-prometheus.yaml ********
****** BEGIN FILE: 009-http-echo.yaml ********
apiVersion: apps/v1
kind: Deployment
metadata:
 name: echo-deployment
 namespace: default
 labels:
   app: echo
spec:
 replicas: 1
  selector:
   matchLabels:
     app: echo
```

```
template:
   metadata:
     labels:
       app: echo
   spec:
      containers:
      - name: echo
        image: mendhak/http-https-echo
       ports:
        - containerPort: 80
        - containerPort: 443
---apiVersion: v1
kind: Service
metadata:
 name: echo-service
 namespace: default
spec:
 selector:
   app: echo
 ports:
  - name: http
   port: 80
   targetPort: 80
   protocol: TCP
---apiVersion: traefik.containo.us/v1alpha1
kind: IngressRoute
metadata:
 name: http-echo
 namespace: default
spec:
 entryPoints:
  - web
 routes:
  - match: PathPrefix(`/`)
   kind: Rule
   services:
   - name: echo-service
     port: 80
****** END FILE: 009-http-echo.yaml ********
****** BEGIN FILE: 010-traefik.yaml ********
apiVersion: apps/v1
kind: Deployment
metadata:
 name: traefik-router
 labels:
   app.kubernetes.io/name: traefik
   app.kubernetes.io/instance: traefik-router
 namespace: monitoring
spec:
 replicas: 1
 selector:
   matchLabels:
      app.kubernetes.io/name: traefik
      app.kubernetes.io/instance: traefik-router
```

```
strategy:
   type: RollingUpdate
    rollingUpdate:
     maxSurge: 1
<...more...>
****** END FILE: 010-traefik.yaml ********
****** BEGIN FILE: 011-ingress.yaml ********
apiVersion: extensions/v1beta1
kind: Ingress
metadata:
 name: ingress
 namespace: monitoring
spec:
 rules:
 - http:
     paths:
     - path: /
       backend:
          serviceName: traefik-router
          servicePort: 80
****** END FILE: 011-ingress.yaml ********
****** BEGIN FILE: create_k3d.sh ********
#!/bin/bash
set -e
# k3d cluster create kg2sample-prometheus-stack --port 5051:80@loadbalancer --port
˓→5052:443@loadbalancer -v /tmp/kubragen2_samples/prometheus_stack/output/storage:/
˓→var/storage
kubectl apply -f 001-namespace.yaml
kubectl apply -f 002-storage.yaml
kubectl apply -f 003-traefik-config-crd.yaml
kubectl apply -f 004-traefik-config.yaml
kubectl apply -f 005-prometheus-crd.yaml
kubectl apply -f 006-prometheus-config.yaml
kubectl apply -f 007-prometheus-job.yaml
kubectl apply -f 008-prometheus.yaml
kubectl apply -f 009-http-echo.yaml
kubectl apply -f 010-traefik.yaml
kubectl apply -f 011-ingress.yaml
****** END FILE: create_k3d.sh ********
```
#### **CHAPTER**

### **THREE**

### **AUTHOR**

<span id="page-28-6"></span><span id="page-28-0"></span>Rangel Reale [\(rangelreale@gmail.com\)](mailto:rangelreale@gmail.com)

### <span id="page-28-1"></span>**3.1 Modules**

#### <span id="page-28-4"></span>**3.1.1 The kubragen2.build module**

kubragen2.build.**BuildData**(*data: Any*, *in\_place: bool = True*) → Any

Cleanup all instances of Data classes, removing if not enabled or replacing by its value.

#### **Parameters**

- **data** the data to mutate
- **in\_place** whether to modify the data in-place. If False, data will be duplicated using copy.deepcopy
- Returns the same value passed, mutated, except if it is *Data{enabled=False}*, in this case it returns None.

#### **3.1.2 The kubragen2.configfile module**

#### <span id="page-28-5"></span>**3.1.3 The kubragen2.data module**

#### <span id="page-28-3"></span>**class** kubragen2.data.**Data**

Base class to represent data that can be disabled by a flag. The  $qet\_value$  () function allows for dynamic code generation if needed.

<span id="page-28-2"></span>**get**  $value() \rightarrow Any$ Returns the value of the data.

Returns the data value

**is\_enabled**() → bool

Whether the data is enabled. If not, it will be removed by BuildData().

kubragen2.data.**DataGetValue**(*value: Any*, *raise\_if\_disabled: bool = False*) → Any Returns the value. If value is an instance of  $Data$ , call its get\_value() method, or return None if not enabled.

#### **Parameters**

- **value** the value to check
- **raise\_if\_disabled** whether to raise an exception if the value is disabled.

<span id="page-29-4"></span>Returns the value

Raises **[InvalidParamError](#page-29-0)** – if value is disabled

kubragen2.data.**DataIsNone**(*value: Any*) → bool Checks if the value is None. If value is an instance of [Data](#page-28-3), check its *is\_enabled()* method.

Parameters **value** – the value to check for None

Returns whether the value is None or disabled

**class** kubragen2.data.**DisabledData** A  $Data$  class that is always disabled.  $get_value() \rightarrow Any$ 

Returns the value of the data.

Returns the data value

```
is_enabled() → bool
    Whether the data is enabled. If not, it will be removed by BuildData().
```
**class** kubragen2.data.**ValueConfiguration**(*value\_path: str*) Value configuration

**class** kubragen2.data.**ValueData**(*value: Any = None*, *enabled: bool = True*, *disabled\_if\_none:*

*bool = False*) A [Data](#page-28-3) class with constant values.

#### **Parameters**

- $value$  the value to return in  $get\_value()$
- **enabled** whether the data is enabled
- **disabled\_if\_none** set enabled=False if value is None

<span id="page-29-1"></span>**get\_value**() → Any Returns the value of the data.

Returns the data value

**is enabled**() → bool Whether the data is enabled. If not, it will be removed by BuildData().

#### <span id="page-29-3"></span>**3.1.4 The kubragen2.exception module**

**exception** kubragen2.exception.**ConfigFileError**

<span id="page-29-0"></span>**exception** kubragen2.exception.**InvalidOperationError**

<span id="page-29-2"></span>**exception** kubragen2.exception.**InvalidParamError**

- **exception** kubragen2.exception.**KG2Exception**
- **exception** kubragen2.exception.**MergeError**
- **exception** kubragen2.exception.**NotSupportedError**

#### <span id="page-30-3"></span>**3.1.5 The kubragen2.kdata module**

#### **3.1.6 The kubragen2.kdatahelper module**

#### <span id="page-30-0"></span>**3.1.7 The kubragen2.kutil module**

kubragen2.kutil.**secret\_data\_encode**(*data: Union[bytes, str]*) → str Encode bytes or str Kuberentes secret. The encoding is done using base64, using the utf-8 charset.

Parameters **data** – Data to encode

Returns encoded secret

Raises **[KG2Exception](#page-29-2)** – on error

kubragen2.kutil.**secret\_data\_encode\_bytes**(*data: bytes*) → bytes Encode bytes secret using the current provider. The encoding is done using base64, and raw bytes are returned

Parameters **data** – Data to encode

Returns encoded secret

Raises **[KG2Exception](#page-29-2)** – on error

kubragen2.kutil.**unit\_to\_bytes**(*value: str*) → int Convert Kubernetes units to byte.

Parameters **value** – a Kubernetes unit.

Returns the byte equivalent of the unit.

#### **3.1.8 The kubragen2.merger module**

#### <span id="page-30-1"></span>**3.1.9 The kubragen2.option module**

#### **3.1.10 The kubragen2.options module**

#### **3.1.11 The kubragen2.output module**

#### <span id="page-30-2"></span>**3.1.12 The kubragen2.util module**

kubragen2.util.**dict\_flatten**(*d*, *parent\_key=''*, *sep='.'*) → Mapping Flatten a dict to a single level.

kubragen2.util.**dict\_get\_value**(*dict: Mapping*, *name: str*) → Any Gets data from a dictionary using a dotted accessor-string

Parameters

- **dict** source dictionary
- **name** dotted value name

kubragen2.util.**dict\_has\_name**(*dict: Mapping*, *name: str*) → bool Checks if the dict has a name using a dotted accessor-string

#### **Parameters**

- **dict** source dictionary
- **name** dotted value name

kubragen2.util.**urljoin**(*\*args: str*) → str Join an array of strings using a forward-slash representing an url.

Parameters **args** – list of strings to join

Returns joined strings

#### **3.1.13 The kubragen2.provider.aws module**

- **3.1.14 The kubragen2.provider.digitalocean module**
- **3.1.15 The kubragen2.provider.gcloud module**
- **3.1.16 The kubragen2.provider.local module**

### **CHAPTER**

# **FOUR**

# **INDICES AND TABLES**

- <span id="page-32-0"></span>• genindex
- modindex
- search

# **PYTHON MODULE INDEX**

### <span id="page-34-0"></span>k

kubragen2.build, [25](#page-28-4) kubragen2.data, [25](#page-28-5) kubragen2.exception, [26](#page-29-3) kubragen2.kutil, [27](#page-30-0) kubragen2.option, [27](#page-30-1) kubragen2.util, [27](#page-30-2)

### **INDEX**

# <span id="page-36-0"></span>B

BuildData() (*in module kubragen2.build*), [25](#page-28-6)

# C

ConfigFileError, [26](#page-29-4)

# D

Data (*class in kubragen2.data*), [25](#page-28-6) DataGetValue() (*in module kubragen2.data*), [25](#page-28-6) DataIsNone() (*in module kubragen2.data*), [26](#page-29-4) dict\_flatten() (*in module kubragen2.util*), [27](#page-30-3) dict\_get\_value() (*in module kubragen2.util*), [27](#page-30-3) dict\_has\_name() (*in module kubragen2.util*), [27](#page-30-3) DisabledData (*class in kubragen2.data*), [26](#page-29-4)

# G

get\_value() (*kubragen2.data.Data method*), [25](#page-28-6) get\_value() (*kubragen2.data.DisabledData method*), [26](#page-29-4) get\_value() (*kubragen2.data.ValueData method*), [26](#page-29-4)

# I

InvalidOperationError, [26](#page-29-4) InvalidParamError, [26](#page-29-4) is\_enabled() (*kubragen2.data.Data method*), [25](#page-28-6) is\_enabled() (*kubragen2.data.DisabledData method*), [26](#page-29-4) is\_enabled() (*kubragen2.data.ValueData method*), [26](#page-29-4)

# K

KG2Exception, [26](#page-29-4) kubragen2.build module, [25](#page-28-6) kubragen2.data module, [25](#page-28-6) kubragen2.exception module, [26](#page-29-4) kubragen2.kutil module, [27](#page-30-3) kubragen2.option module, [27](#page-30-3)

kubragen2.util module, [27](#page-30-3)

### M

```
MergeError, 26
module
   kubragen2.build, 25
   kubragen2.data, 25
   kubragen2.exception, 26
   kubragen2.kutil, 27
   kubragen2.option, 27
   kubragen2.util, 27
```
### N

NotSupportedError, [26](#page-29-4)

### S

secret data encode() (*in module kubragen2.kutil*), [27](#page-30-3) secret\_data\_encode\_bytes() (*in module kubragen2.kutil*), [27](#page-30-3)

# $\mathbf{U}$

unit\_to\_bytes() (*in module kubragen2.kutil*), [27](#page-30-3) urljoin() (*in module kubragen2.util*), [27](#page-30-3)

### V

ValueConfiguration (*class in kubragen2.data*), [26](#page-29-4) ValueData (*class in kubragen2.data*), [26](#page-29-4)